## Fichier:S choir solaire - CHEMINS DE FAIRE tuto.PNG

**FR 1FS P&** 

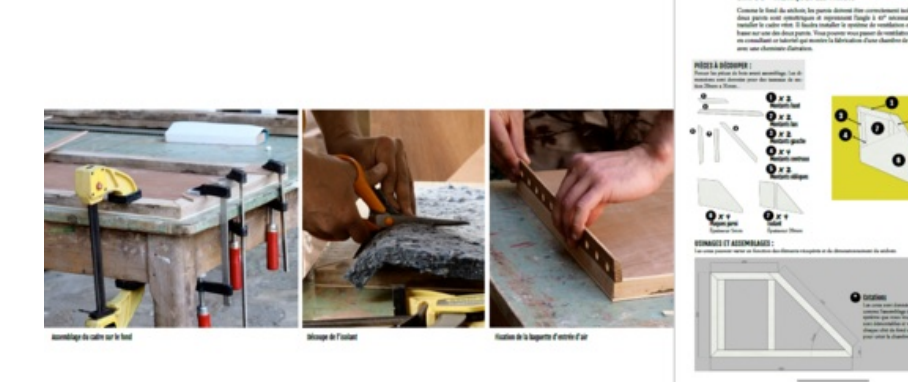

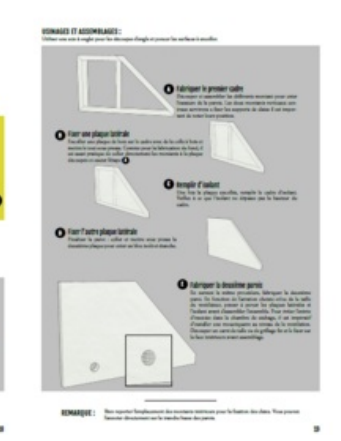

Taille de cet aperçu :800 × 280 [pixels](https://wiki.lowtechlab.org/images/thumb/e/e3/S_choir_solaire_-_CHEMINS_DE_FAIRE_tuto.PNG/800px-S_choir_solaire_-_CHEMINS_DE_FAIRE_tuto.PNG).

Fichier [d'origine](https://wiki.lowtechlab.org/images/e/e3/S_choir_solaire_-_CHEMINS_DE_FAIRE_tuto.PNG) (1 561 × 547 pixels, taille du fichier : 791 Kio, type MIME : image/png) S\_choir\_solaire - CHEMINS\_DE\_FAIRE\_tuto

## Historique du fichier

Cliquer sur une date et heure pour voir le fichier tel qu'il était à ce moment-là.

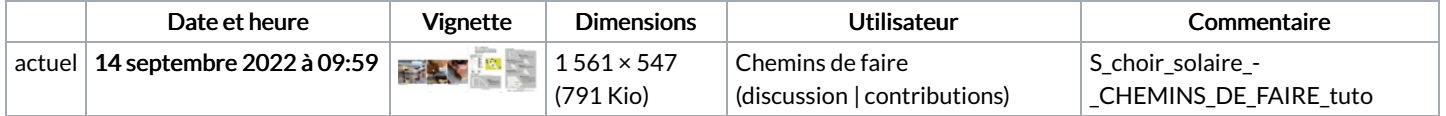

Vous ne pouvez pas remplacer ce fichier.

## Utilisation du fichier

La page suivante utilise ce fichier :

Séchoir solaire [démontable](https://wiki.lowtechlab.org/wiki/S%25C3%25A9choir_solaire_d%25C3%25A9montable)

## Métadonnées

Ce fichier contient des informations supplémentaires, probablement ajoutées par l'appareil photo numérique ou le numériseur utilisé pour le créer. Si le fichier a été modifié depuis son état original, certains détails peuvent ne pas refléter entièrement l'image modifiée.

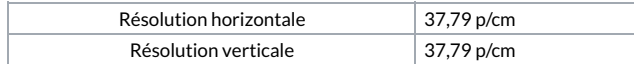